Carrier Reimbursement Tutorial

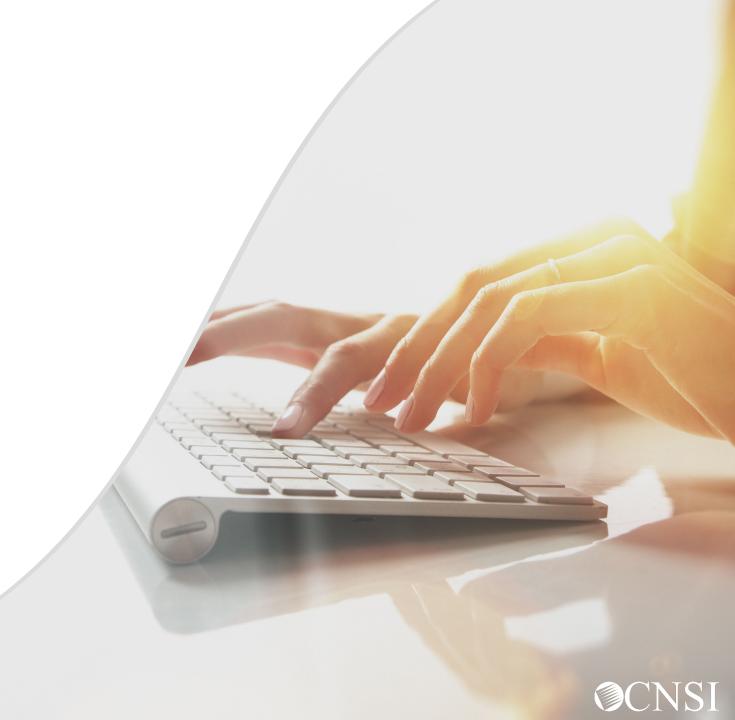

#### <u>Introduction</u>

- Overview
- Where to access the Carrier Reimbursement Template
- How to complete the Carrier Reimbursement Template
- How to submit the Carrier Reimbursement Template

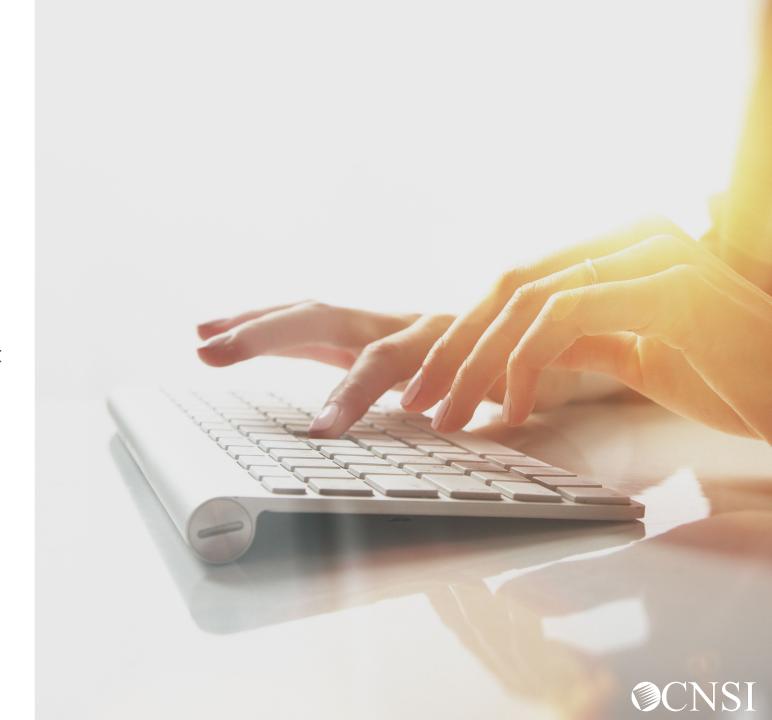

#### Overview

The Carrier Reimbursement Template is used by Providers enrolled with DFEC, DEEOIC and DCMWC programs under Provider Type 95 to submit bills. This template is used by healthcare insurance carriers and other fee-for-service health plans seeking reimbursement for claims related to an existing workers' compensation claims.

The Carrier Reimbursement Template can be found on the Medical Bill Processing Portal under Resources-Forms & References. The original HCFA1500 also known as OWCP 1500 for professional services, and/or the original UB04 also known as OWCP 04 for Inpatient or Outpatient services as well as any other supporting documentation required by OWCP or program policy, must be attached to the submitted Carrier Reimbursement Template.

If the completed Carrier Reimbursement Template is received without the required attachments, the submitted completed template will be returned to the carrier, using the Returned to Provider (RTP) processing structure.

# Accessing the Carrier Reimbursement Template

On the Medical Bill Processing Portal <a href="https://owcpmed.dol.gov/portal/">https://owcpmed.dol.gov/portal/</a>, the Carrier Reimbursement Template can be accessed under Resources - General - Forms & References, under the "Miscellaneous Templates" category.

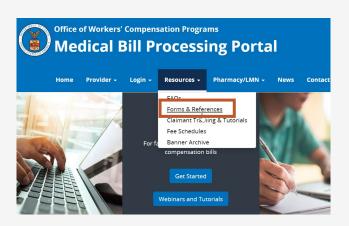

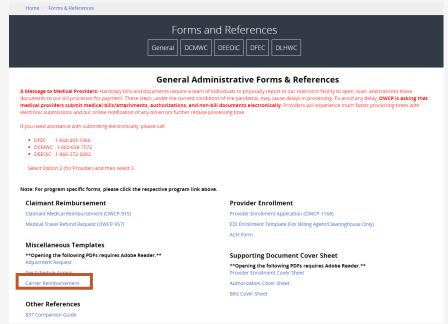

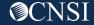

### Carrier Reimbursement Template

This template should only be used by Providers enrolled under Provider Type 95 (Insurance Company, Third Party Carriers)

This applies to all three OWCP programs: DFEC, DEEOIC and DCMWC.

| Phone:                                                                                                    |                                | ID            | BER/ CAS      | E NUMBI      | 2. OWCP FII         | itial)              | irst name, middle in                              | Last name, F | T'S NAME    | 1. PATIE  |
|----------------------------------------------------------------------------------------------------|--------------------------------|---------------|---------------|--------------|---------------------|---------------------|---------------------------------------------------|--------------|-------------|-----------|
| Address 1: Address 2: City: State: Zip Code: State: S. DIAGNOSIS OR NATURE OF ILLNESS OR INJURY (Relate diagnosis to procedure in column 6D by reference numbers AIR.C on.) 5 A. E. B. F. C. G. D. H. L.  6. A B DATE OF SERVICE PLACE OF SERVICE PROCEDURE Codes (CPTHCPC) RCC Codes  FROM TO  BE CHAIN TO SERVICES OR CIRCUMSTANCES)  D D E DIAGNOSIS DIAGNOSIS DI | 2.a Date of illness or Injury: |               |               |              |                     |                     |                                                   |              |             |           |
| Address2: City: State: Zip Code:  State: Zip Code:  State: Zip Code: Carrier OWCP Provider ID: Phone: Phone: State: Diagnosis or NATURE OF ILLNESS OR INJURY (Relate diagnosis to procedure in column 6D) by reference numbers ARC do.) 5  A. E. B. F. C. G. A. B. DATE OF SERVICE SERVICE SERVICE SERVICE SERVICE SERVICE SERVICE SERVICE SERVICE SERVICE SERVICE SERVICE SERVICE SERVICE SERVICE SERVICE SERVICE SERVICE SERVICE SERVICE SERVICE SERVICE SERVICES OR SUPPLIES FURNISHED FOR EACH DATE GIVEN. SERVICES OR SUPPLIES FURNISHED FOR EACH DATE GIVEN. SERVICES OR SUPPLIES FURNISHED FOR EACH DATE GIVEN. SERVICES OR SUPPLIES FURNISHED FOR EACH DATE GIVEN. SERVICES OR SUPPLIES FURNISHED FOR EACH DATE GIVEN. SERVICES OR SUPPLIES FURNISHED FOR EACH DATE GIVEN. SERVICES OR SUPPLIES FOR TOTAL CLARGE SERVICES OR SUPPLIES FURNISHED FOR EACH DATE GIVEN. SERVICES OR SUPPLIES FURNISHED FOR EACH DATE GIVEN. TOTAL CLARGE.  TOTAL CLARGE.  Address2: City: State: Zip Code: Carrier OWCP Provider ID: FE  L  L  L  C  D  DIAGNOSIS UNITS CHA  CHA  CHA  CHA  CHA  CHA  CHA  CHA                                                                                                    |                                |               | Ŀ             | S NAME:      | 4. CARRIER          |                     |                                                   | SS           | NT ADDRE    | 3. PATI   |
| Address2: City: State: Zip Code: City: State: Zip Code: Carrier OWCP Provider ID: Phone:  5. DIAGNOSIS OR NATURE OF ILLNESS OR INJURY (Relate diagnosis to procedure in column 670 by reference numbers A.R.C. ec.) 5  A. E. J.  G. K.  D. H. L.  6. A B DATE OF SERVICE SERVICE SERVICE SERVICE SERVICE SERVICE SERVICE SERVICE SERVICE SERVICE SERVICE SERVICE SERVICES OR CIRCUMSTANCES)  D D E D SERVICE SERVICES OR CIRCUMSTANCES)  D D CHA SERVICES OR CIRCUMSTANCES)  D D CHA SERVICES OR CIRCUMSTANCES)  Total Charge: Amount SERVICES OR SERVICES OR SERV |                                |               |               |              |                     |                     |                                                   |              |             | Address1: |
| State: Zip Code:  State: Zip Code: Eliment of Control of the Control of the Contr |                                |               |               |              |                     | _ / ^               |                                                   |              |             | Address2: |
| S. DIAGNOSIS OR NATURE OF ILLNESS OR INJURY (Relate diagnosis to procedure in column 6D by reference numbers ARC etc.) 5   A                                                                                                    |                                | day           | Zin (         |              |                     |                     |                                                   |              |             | City:     |
| A. E. I.  B. F. J.  C. G. K.  D. H. L.  6. A B FULLY DESCRIBE PROCEDURES. MEDICAL SERVICE SOR SUPPLIES PURNISHED FOR EACH DATE GIVEN.  PROCEDURE Codes (CPFIHCPC) RCC Codes  FROM TO CREVINGS OR SUPPLIES FOR EACH DATE GIVEN.  PROCEDURE CODE (CREVINSTANCES)  FROM TO TO TO TO TO TO TO TO TO TO TO TO TO                                                                                                    | EIN:                           | ue:           |               | Provider II  | Carrier OWCP        |                     |                                                   | Zip Code:    |             | State:    |
| B. F. J.  C. G. K.  D. H. L.  6. A B PLACE OF SERVICE PULLY DESCRIBE PROCEDURES, MEDICAL SERVICES OR SUPPLIES FURNISHED FOR EACH DATE GIVEN.  PROCEDURE Codes (CPTHCPC) RCC Codes  FROM TO  FROM TO  SERVICE SERVICES OR CIRCUMSTANCES)  TOTAL CHARGES SERVICES OR CIRCUMSTANCES  TOTAL CHARGES SERVICES OR CIRCUMSTANCES  TOTAL CHARGES SERVICES OR CHARGES SERVICES OR CIRCUMSTANCES  TOTAL CHARGES SERVICES OR CHAR | 5.a ICD IND:                   | numbers A,B,C | 6D by referer | in column 6D | agnosis to procedur | (Relate dia         | LNESS OR INJURY                                   | ATURE OF IL  | OSIS OR N   | 5. DIAC   |
| C. G. K.  D. H. L.  6. A B DATE OF SERVICE FULLY DESCRIE PROCEDURES, MEDICAL SERVICES OR SUPPLIES FURNISHED FOR EACH DATE GIVEN.  PROCEDURE (EXPLAIN ULUSUAL Codes (CPTHCPC)) CIRCUMSTANCES)  FROM TO CC Codes COMMENTANCES OR SUPPLIES FUNDICATOR CODE (CRCUMSTANCES)  TOTAL CHARGES OF SUPPLIES SERVICES OR CIRCUMSTANCES)  TOTAL CHARGES OF SUPPLIES SERVICES OR CIRCUMSTANCES OR SUPPLIES SERVICES OR CIRCUMSTANCES OR CIRCUMSTANCES OR SUPPLIES SERVICES OR CIRCUMSTANCES OR CIRCUMSTANCES OR CIRCUMSTANCES OR CIRCUMSTANCES OR CIRCUMSTANCES OR CIRCUMSTANCES OR CIRCUMSTANCES OR CIRCUMSTANCES OR CIRCUMSTANCES OR CIRCUMSTANCES OR CIRCUMSTANCES OR CIRCUMSTANCES OR CIRCUMSTANCES OR CIRCUMST |                                |               | I.            |              |                     |                     | E.                                                |              |             | A.        |
| D. H. L.  6. A B C C DIACTOR SERVICE SERVICE SERVICE SUPPLIES OR SUPPLIES PURSISHED FOR EACH DATE GIVEN.  PROCEDURE: Codes (CPTHCPC) RCC Codes CIPTHCPCY RCC Codes CIPTHCPCY RCC Codes CIPTHCPCY CIRCUMSTANCES)  Total Charge: Total Charge: Amount of the code of the code of |                                |               | J.            |              |                     |                     | F.                                                |              |             | B.        |
| 6. A B DATE OF SERVICE  SERVICE  PLACE OF SULPLY DESCRIBE PROCEDURES. SERVICE SULPLE SULPLE S |                                |               | K.            |              |                     |                     | G.                                                |              |             | C.        |
| DATE OF SERVICE PLACE OF SERVICE SERVICE SERVICE SERVICE SERVICE SERVICE SERVICE SERVICE SERVICE SERVICE SERVICES OR SUPPLIES PRODUCTION SERVICES OR CIRCUMSTANCES)  FROM TO  TO  TO  TO  TO  TO  TO  TO  TO  TO                                                                                                    |                                |               | L.            |              |                     |                     | H.                                                |              |             | D.        |
| FROM TO  Codes (CPTHCPC)  SERVICES OR CIRCUMSTANCES)  SERVICES OR CIRCUMSTANCES  TOTAL Charge:  Amount  7. PRYSICIAN'S OR SUPPLIER'S  REPRESENTIVE (I) certify that the above documentation is reflected in sirelected in sirelect | F G<br>CARRIER'S<br>PAYMENT    |               | NOSIS         | DIAGN        | PPLIES              | PROCEDI<br>ES OR SU | MEDICAL SERVIC                                    | PLACE OF     |             | DATE      |
| 7. PHYSICIAN'S OR SUPPLIER'S REPRESENATIVE (I certify that the above documentation is reflected in BILLS:                                                                                                    |                                |               |               |              | CES OR              | SERVI               | Codes (CPT/HCPC)/                                 |              | то          | FROM      |
| 7. PHYSICIAN'S OR SUPPLIER'S REPRESENATIVE (I certify that the above documentation is reflected in BILLS:                                                                                                    |                                |               |               |              |                     |                     |                                                   |              |             |           |
| 7. PHYSICIAN'S OR SUPPLIER'S REPRESENATIVE (I certify that the above documentation is reflected in BILLS:                                                                                                    |                                |               |               | _            |                     |                     |                                                   |              |             |           |
| 7. PHYSICIAN'S OR SUPPLIER'S REPRESENATIVE (I certify that the above documentation is reflected in BILLS:                                                                                                    |                                |               |               |              |                     |                     |                                                   |              |             |           |
| 7. PHYSICIAN'S OR SUPPLIER'S RIPRESENATIVE (certify that the above documentation is reflected in BILLS:                                                                                                    |                                |               | _             | -            |                     |                     |                                                   |              |             |           |
| 7. PHYSICIAN'S OR SUPPLIER'S RIPRESENATIVE (certify that the above documentation is reflected in BILLS:                                                                                                    |                                |               | $\rightarrow$ | -            |                     |                     |                                                   |              |             |           |
| 7. PHYSICIAN'S OR SUPPLIER'S REPRESENATIVE (I certify that the above documentation is reflected in BILLS:                                                                                                    |                                |               | $\rightarrow$ | -            |                     |                     |                                                   |              |             |           |
| 7. PHYSICIAN'S OR SUPPLIER'S RIPRESENATIVE (certify that the above documentation is reflected in BILLS:                                                                                                    |                                |               | _             |              |                     |                     |                                                   |              |             |           |
| 7. PHYSICIAN'S OR SUPPLIER'S RIPRESENATIVE (certify that the above documentation is reflected in BILLS:                                                                                                    |                                | _             | _             | 1            |                     |                     |                                                   |              |             |           |
| 7. PHYSICIAN'S OR SUPPLIER'S RIPRESENATIVE (certify that the above documentation is reflected in BILLS:                                                                                                    |                                |               | $\rightarrow$ |              |                     |                     |                                                   |              |             |           |
| 7. PHYSICIAN'S OR SUPPLIER'S RIPRESENATIVE (certify that the above documentation is reflected in BILLS:                                                                                                    |                                |               |               |              |                     |                     |                                                   |              |             |           |
| 7. PHYSICIAN'S OR SUPPLIER'S RIPRESENATIVE (certify that the above documentation is reflected in BILLS:                                                                                                    |                                |               |               |              |                     |                     |                                                   |              |             |           |
| 7. PHYSICIAN'S OR SUPPLIER'S REPRESENATIVE (I certify that the above documentation is reflected in BILLS:                                                                                                    |                                |               |               |              |                     |                     |                                                   |              |             |           |
| 7. PHYSICIAN'S OR SUPPLIER'S REPRESENATIVE (I certify that the above documentation is reflected in BILLS:                                                                                                    | ount Paid:                     | A             | Charge:       | Total Ch     |                     |                     |                                                   |              |             |           |
|                                                                                                    | 2                              |               |               | PIES YE      | BILI                | y that the          | PRESENATIVE (I certis<br>we documentation is refl | REP          | N'S OR SUPP | NAME:     |
| CANCELLED   CANCELLED   CHECKS   UB04 ADMISSIO   UB04 ADMISSIO   UB04 ADMISSIO   UB04 ADMISSIO   UB04 ADMISSIO   UB04 ADMISSIO   UB04 ADMISSIO   UB04 ADMISSIO   UB05 ADMISSIO   UB05 ADMISSIO   UB06 ADMISSIO   UB06 ADMISSIO   UB07 ADMISSIO   UB07 ADMISS   |                                |               |               |              | CHECKS/             |                     | viikiii iiiG)                                     | die          |             |           |
| ity: VOUCHERS: UB04 PATIENT S                                                                                                    | OVERS PERIOD:                  |               |               |              |                     |                     | nature Date:                                      | Sior         |             |           |

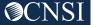

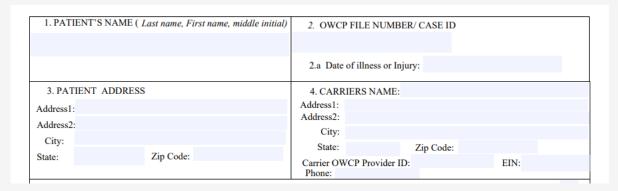

- 1. Enter the Patient's name.
- **2.** For DFEC, enter the Patient's case file number. For DEEOIC and DCMWC, enter the Case ID or SSN. **Note:** Not providing File Number/Case ID/SSN in this field can delay bill processing.
- 2.a. For DFEC, enter the date of illness or injury. This field is not required for DEEOIC and DCMWC.
- **3.** Enter the Patient's address (street address, city, state, zip code).
- **4.** Enter Carrier's name address, city, state, zip code.

Enter Carrier's OWCP Provider ID, EIN (Employer Identification Number) and phone number.

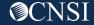

- **5.** Enter the diagnosis code. If bill type is UB04, enter the primary diagnosis codes in field 5A.
- **5.a.** Enter the ICD (International Classification of Diseases) diagnosis version. If using ICD-10, enter 0. If using ICD-9, enter 9.

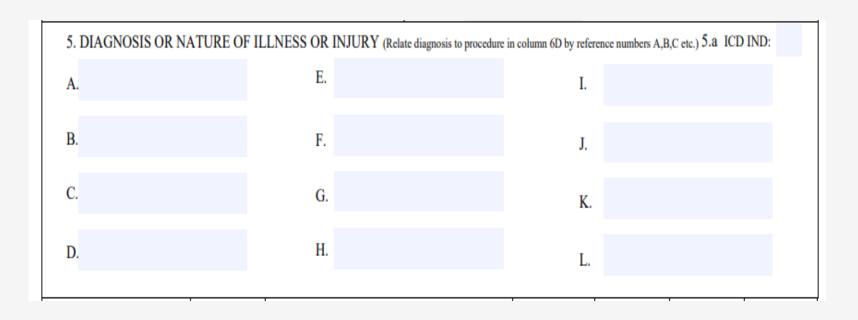

**6A.** Enter the Date of Service from and to date in the format MM/DD/YYYY.

**6B.** Enter the CMS/OWCP standard place of service (POS) codes.

**6C.** If the bill type is HCFA 1500:

- Enter the CPT/HCPCS procedure code.
- If the procedure code is unlisted J-code, enter the NDC and unit of measure (mg, ml, gram, etc.).

If the bill type is UB04:

- For Outpatient bills enter the revenue codes (RCC) and procedure code. If the procedure code is unlisted J-code, enter NDC and unit of measure (mg, ml, gram, etc.).
- For Inpatient bills, enter the revenue codes (RCC).

| 6.  DATE C |    | B<br>PLACE OF<br>SERVICE | C FULLY DESCRIBE PROCEDURES, MEDICAL SERVICES OR SUPPLIES FURNISHED FOR EACH DATE GIVEN. |                                                   | D<br>DIAGNOSIS<br>INDICATOR | E<br>UNITS | F<br>CHARGES | G<br>CARRIER'S<br>PAYMENT |
|------------|----|--------------------------|------------------------------------------------------------------------------------------|---------------------------------------------------|-----------------------------|------------|--------------|---------------------------|
| FROM       | то |                          | PROCEDURE<br>Codes (CPT/HCPC)/<br>RCC Codes                                              | (EXPLAIN UNUSUAL<br>SERVICES OR<br>CIRCUMSTANCES) |                             |            |              |                           |
|            |    |                          |                                                                                          |                                                   |                             |            |              |                           |
|            |    |                          |                                                                                          |                                                   |                             |            |              |                           |
|            |    |                          |                                                                                          |                                                   |                             |            |              |                           |
|            |    |                          |                                                                                          |                                                   |                             |            |              |                           |
|            |    |                          |                                                                                          |                                                   |                             |            |              |                           |
|            |    |                          |                                                                                          |                                                   |                             |            |              |                           |
|            |    |                          |                                                                                          |                                                   |                             |            |              |                           |
|            |    |                          |                                                                                          |                                                   |                             |            |              |                           |
|            |    |                          |                                                                                          |                                                   |                             |            |              |                           |
|            |    |                          |                                                                                          |                                                   |                             |            |              |                           |
|            |    |                          |                                                                                          |                                                   | Total Charge:               |            | Amount Paid  |                           |

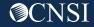

**6D.** If bill type is HCFA 1500, enter a diagnosis indicator for each separate diagnosis listed in item 5 (A,B,C,D). Make sure this relates to the date of service and procedure(s) performed using appropriate ICD.

**6E.** Enter the number of units/services provided.

**6F.** Enter the charges billed by the provider to the carrier.

**6G.** Enter the amount paid towards the bill by the carrier.

| 6. DATE |    | B<br>PLACE OF<br>SERVICE | C FULLY DESCRIBE PROCEDURES, MEDICAL SERVICES OR SUPPLIES FURNISHED FOR EACH DATE GIVEN. |                                                   | D<br>DIAGNOSIS<br>INDICATOR | E<br>UNITS | F<br>CHARGES | G<br>CARRIER'S<br>PAYMENT |
|---------|----|--------------------------|------------------------------------------------------------------------------------------|---------------------------------------------------|-----------------------------|------------|--------------|---------------------------|
| FROM    | то |                          | PROCEDURE<br>Codes (CPT/HCPC)/<br>RCC Codes                                              | (EXPLAIN UNUSUAL<br>SERVICES OR<br>CIRCUMSTANCES) |                             |            |              |                           |
|         |    |                          |                                                                                          |                                                   |                             |            |              |                           |
|         |    |                          |                                                                                          |                                                   |                             |            |              |                           |
|         |    |                          |                                                                                          |                                                   |                             |            |              |                           |
|         |    |                          |                                                                                          |                                                   |                             |            |              |                           |
|         |    |                          |                                                                                          |                                                   |                             |            |              |                           |
|         |    |                          |                                                                                          |                                                   |                             |            |              |                           |
|         |    |                          |                                                                                          |                                                   |                             |            |              |                           |
|         |    |                          |                                                                                          |                                                   |                             |            |              |                           |
|         |    |                          |                                                                                          |                                                   |                             |            |              |                           |
|         |    |                          |                                                                                          |                                                   |                             |            |              |                           |
|         |    |                          |                                                                                          |                                                   |                             |            |              |                           |
|         |    |                          |                                                                                          |                                                   |                             |            |              |                           |
|         |    |                          |                                                                                          |                                                   |                             |            |              |                           |
|         |    |                          |                                                                                          |                                                   | Total Charge:               |            | Amount Paid  | :                         |

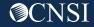

| 7. PHYSICIAN'S OR SUPPLIER'S | 8. SIGNATURE OF CARRIER'S<br>REPRESENATIVE (I certify that the | 9. PHOTOCOPIES       | YES NO | 10. BILL TYPE: 1500 UB04 |
|------------------------------|----------------------------------------------------------------|----------------------|--------|--------------------------|
| NAME:                        | above documentation is reflected in                            | BILLS:               |        | UB04 TYPE OF BILL:       |
| Address1:                    | the carriers official files)                                   | CANCELLED<br>CHECKS/ |        | LIDOA A DA GOGIONI TARE  |
| Address2:                    |                                                                | REMITTANCE           |        | UB04 ADMISSION TYPE:     |
| City:                        |                                                                | VOUCHERS:            |        | UB04 PATIENT STATUS CODE |
| State, ZIP:                  | Signature Date:                                                |                      |        | STATEMENT COVERS PERIOD: |
| NPI:                         |                                                                |                      |        |                          |

- 7. Enter the servicing provider name, address, city, state, zip code, servicing provider NPI.
- **8.** Sign and date the form.
- **9.** If you have attached photocopies of bills check "yes", if not, check "no". If you have attached cancelled checks/remittance vouchers check "yes", if not, check "no".

| 7. PHYSICIAN'S OR SUPPLIER'S | 8. SIGNATURE OF CARRIER'S<br>REPRESENATIVE (I certify that the | 9. PHOTOCOPIES       | YES NO | 10. BILL TYPE: 1500 UB04 |
|------------------------------|----------------------------------------------------------------|----------------------|--------|--------------------------|
| NAME:                        | above documentation is reflected in                            | BILLS:               |        | UB04 TYPE OF BILL:       |
| Address1:                    | the carriers official files)                                   | CANCELLED<br>CHECKS/ |        | LIDOA A DA GOGIONI TVIDE |
| Address2:                    |                                                                | REMITTANCE           |        | UB04 ADMISSION TYPE:     |
| City:                        |                                                                | VOUCHERS:            |        | UB04 PATIENT STATUS CODE |
| State, ZIP:                  | Signature Date:                                                |                      |        | STATEMENT COVERS PERIOD: |
| NPI:                         |                                                                |                      |        |                          |

**10.** Check the appropriate bill type.

If the bill type is UB04,

- Enter the type of bill classification using the appropriate 3-digit code. The first digit indicates type of facility, the second digit indicates the type of care, and the third indicates the billing sequence.
- For UB04 Admission Type, enter the admission type code.
- For UB04 Patient Status Code, enter the patient status code.
- For "Statement Covers Period", enter the statement from and to date in format MM/DD/YY.

#### Attachments

The following documents must be attached with the Carrier Reimbursement Template, or the submitted bill will be returned to the carrier.

The original HCFA-1500 for professional service.

or

The original UB04 for Inpatient and/or Outpatient services

and

Any other supporting documentation required by OWCP or program policy

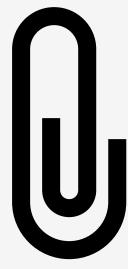

**Note:** For DEEOIC and DCMWC, a cancelled check or Remittance Voucher must be attached.

#### Paper Bill Submission Method

#### For DFEC:

Mail completed bill with attachments to:

DFEC Central Mail Room, PO Box 8300, London KY 40742-8300.

#### For DEEOIC:

Mail completed bill with attachments to:

PO Box 8304, London KY 40742-8304.

#### For DCMWC:

Mail completed bill with attachments to:

DCMWC Central Mail Room, PO Box 8302, London KY 40742-8302.

Please allow up to 28 calendar days for bill processing.

If you need further help with completing the template, please contact the appropriate OWCP Program Toll Free: DFEC;1-844-493-1966. DEEOIC; 1-866-272-2682, and DCMWC; 1-800-638-7072

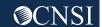

# THANK YOU!

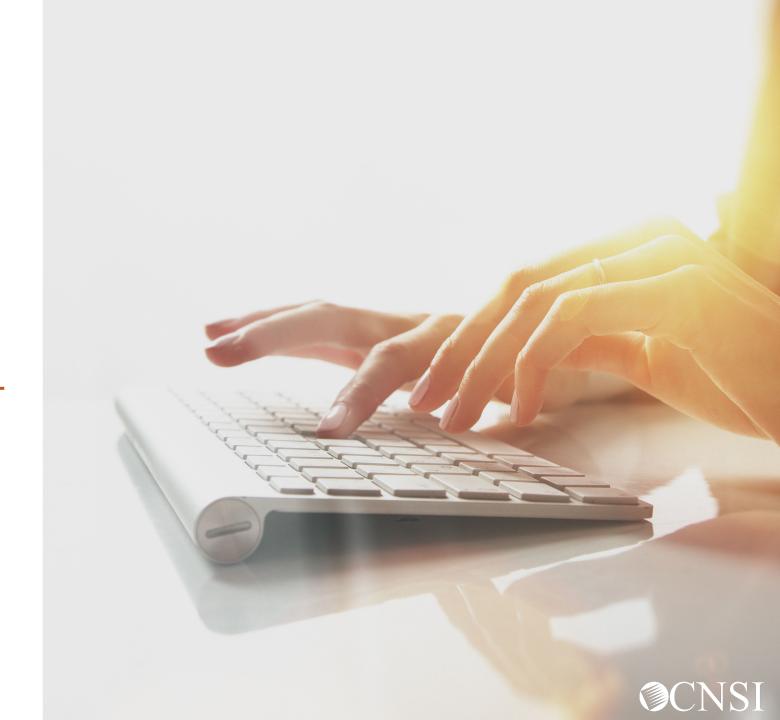